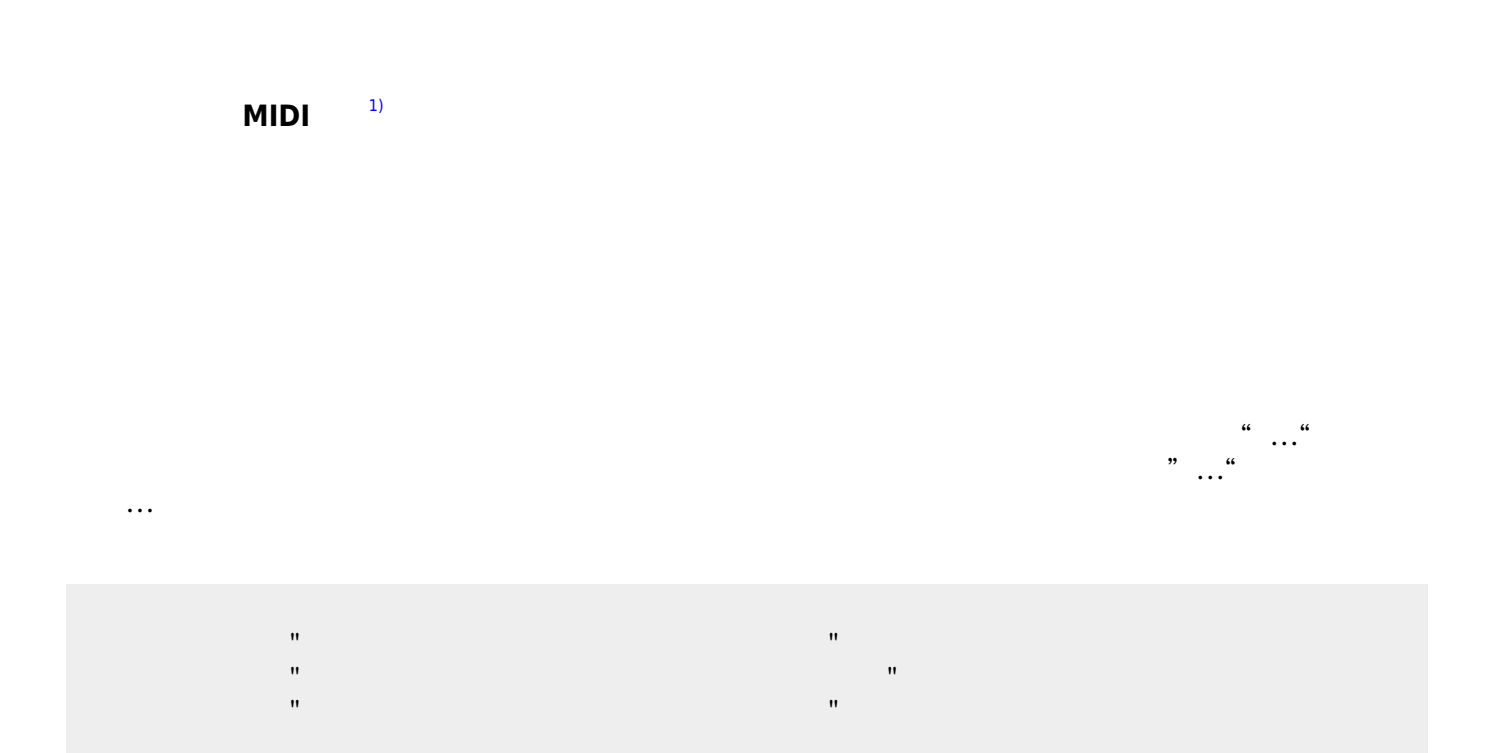

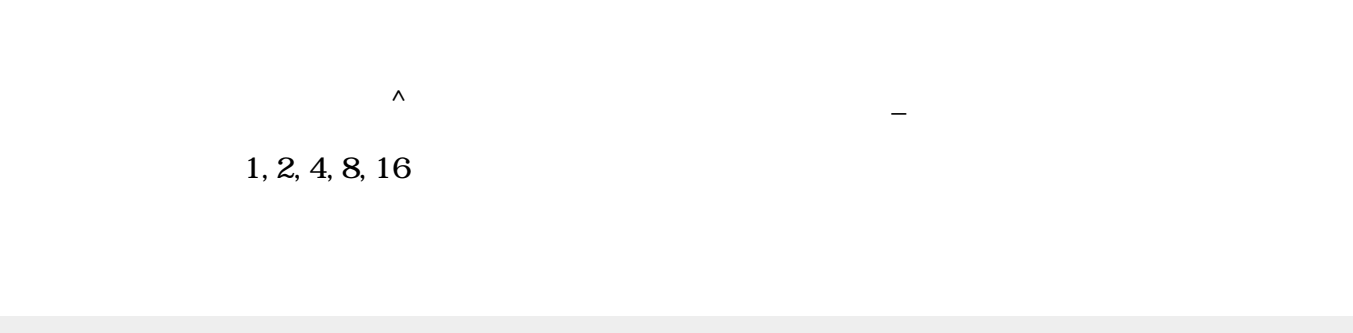

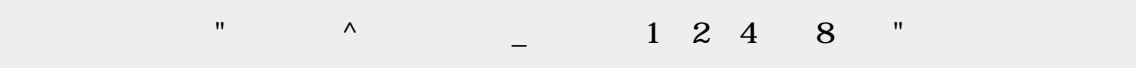

## obj\_instrument

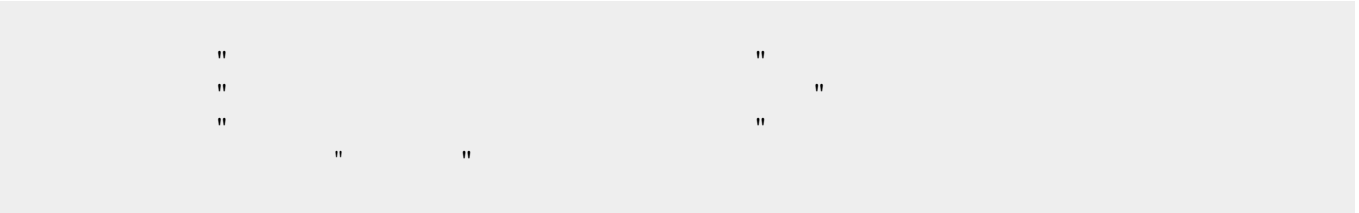

## CENTER:&show([http://dolittle.eplang.jp/data/wiki\\_image/image320/player.png,50%](http://dolittle.eplang.jp/data/wiki_image/image320/player.png,50%),extillering

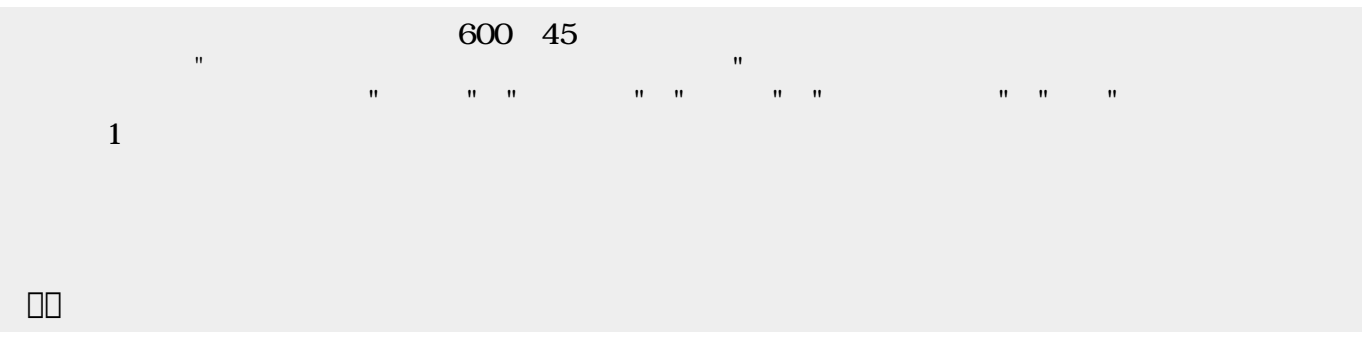

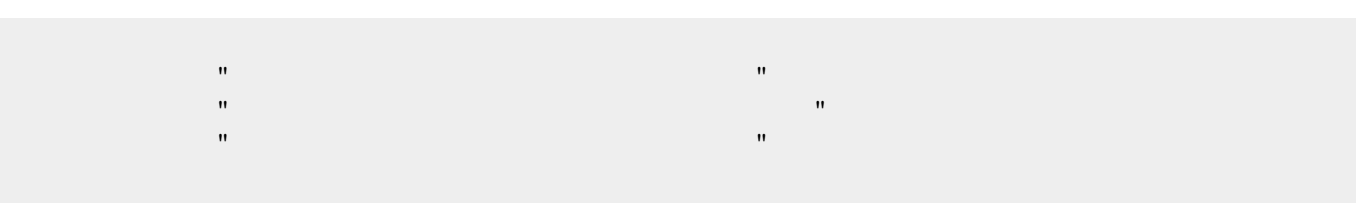

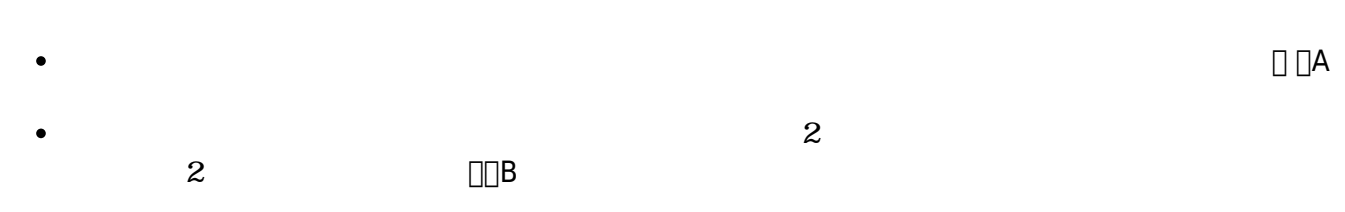

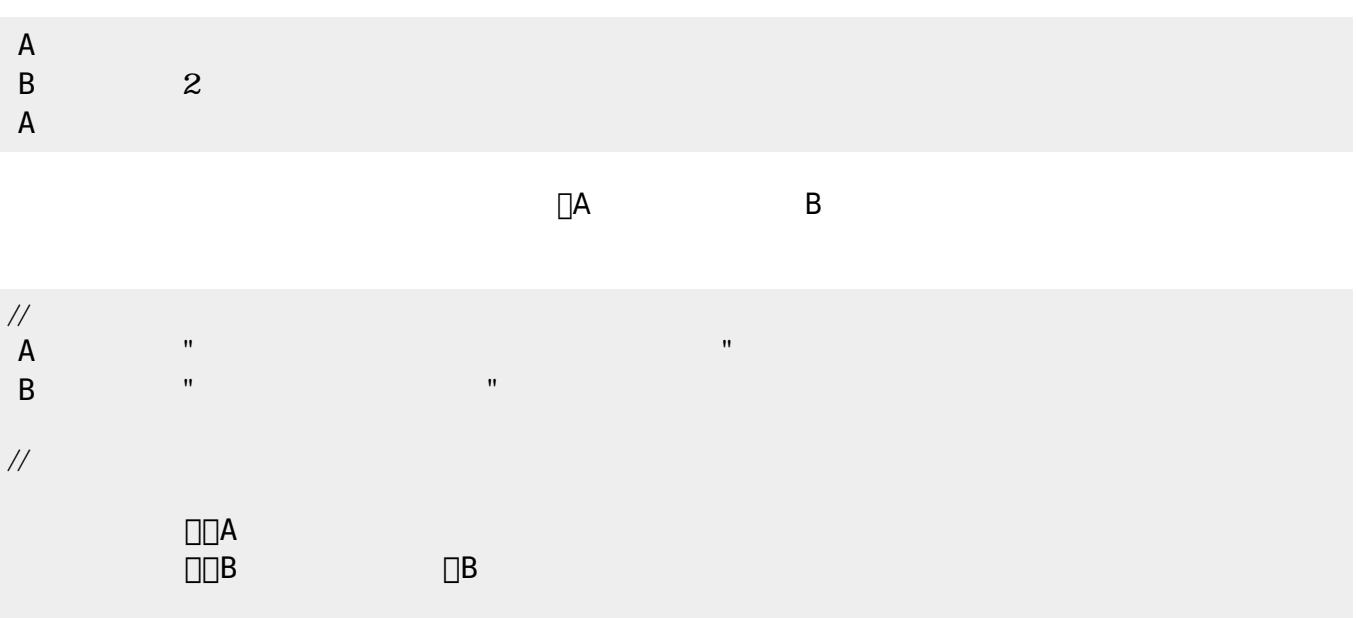

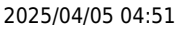

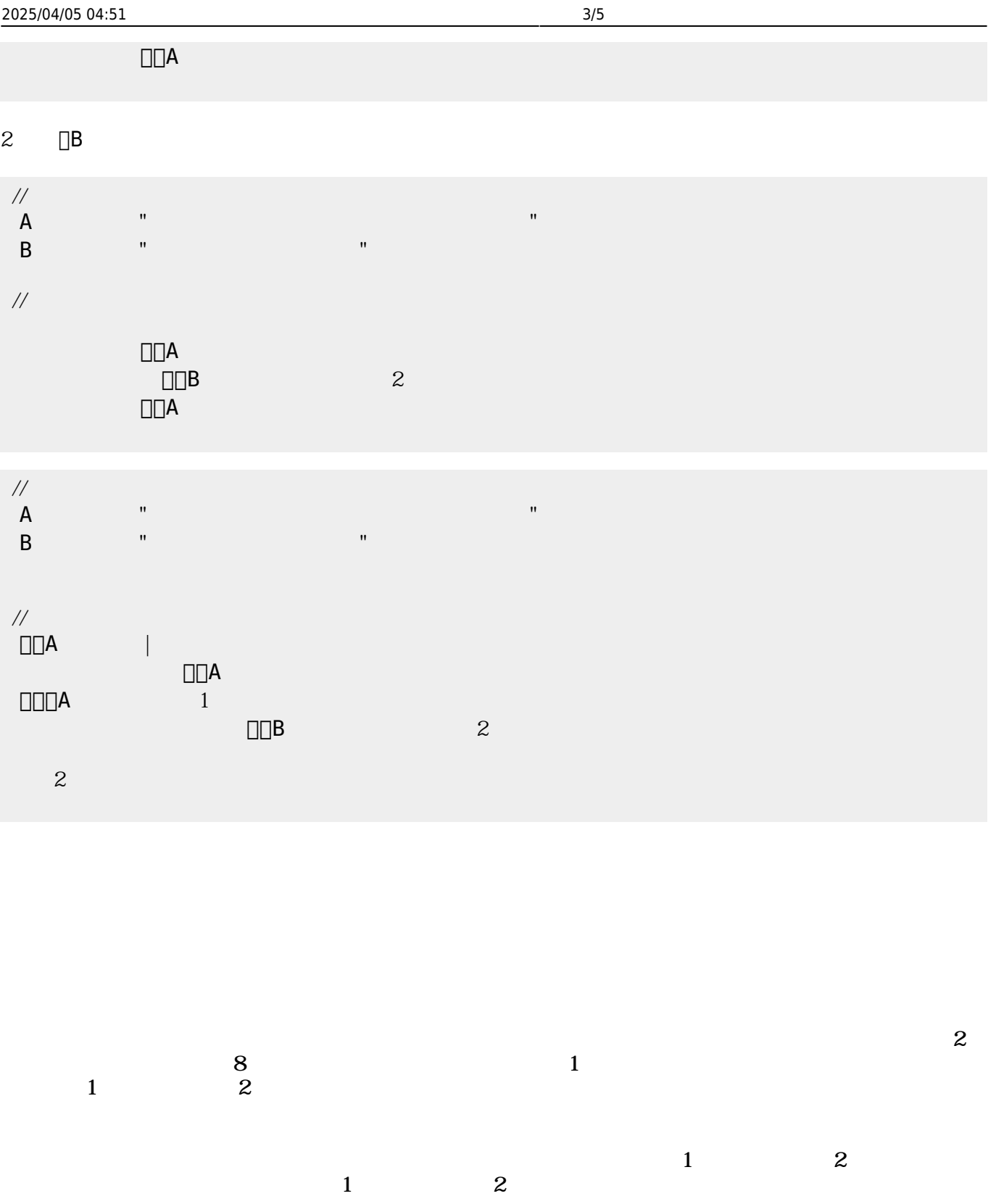

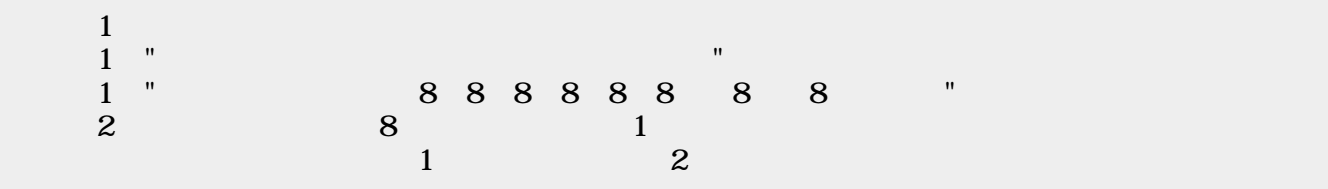

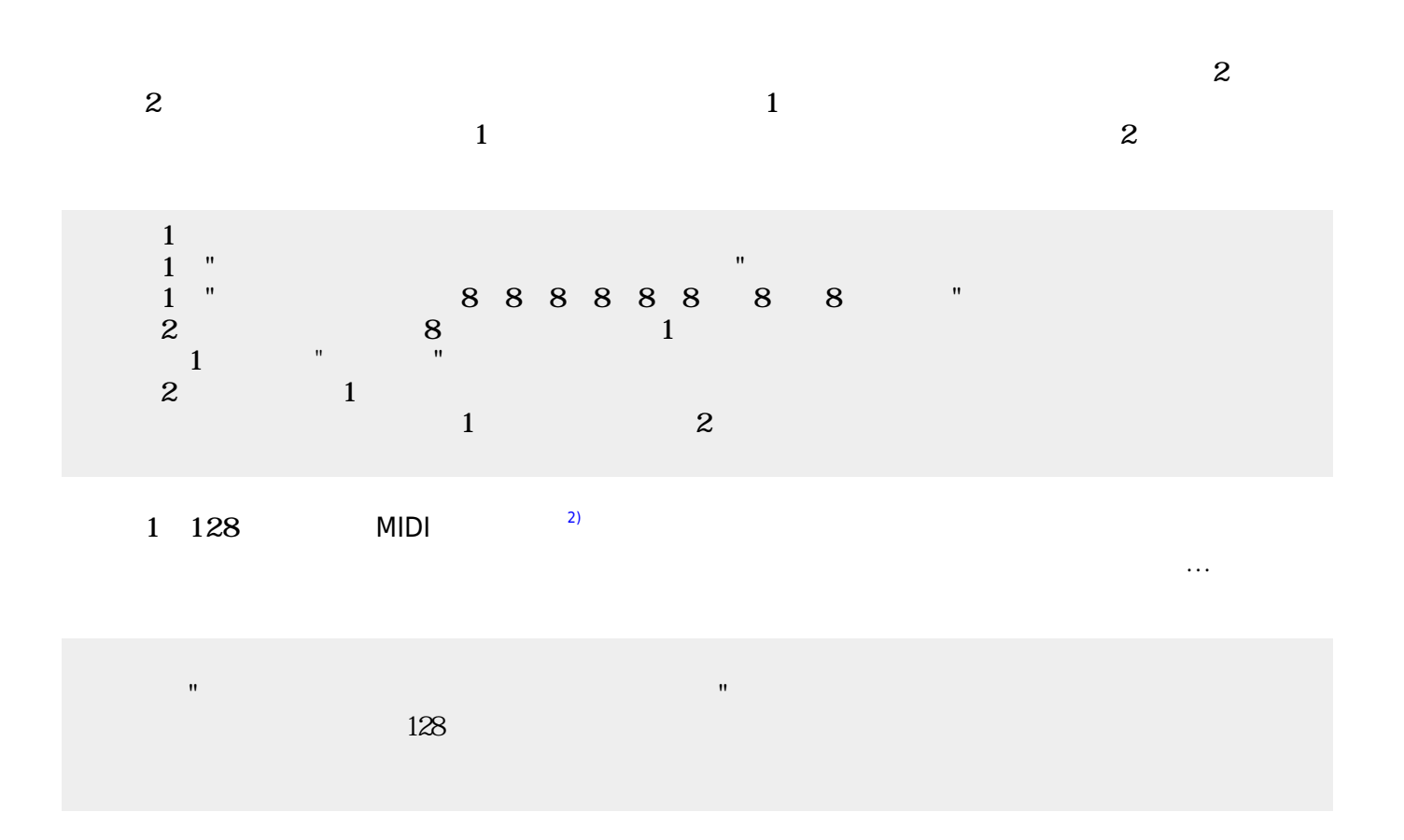

音楽 楽譜 ながら、 入力してみよう。

CENTER:&show([http://dolittle.eplang.jp/data/wiki\\_image/image/gakufu1hara.pdf,50%](http://dolittle.eplang.jp/data/wiki_image/image/gakufu1hara.pdf,50%), CENTER:&show([http://dolittle.eplang.jp/data/wiki\\_image/image/gakufu2hara.pdf,50%](http://dolittle.eplang.jp/data/wiki_image/image/gakufu2hara.pdf,50%),

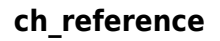

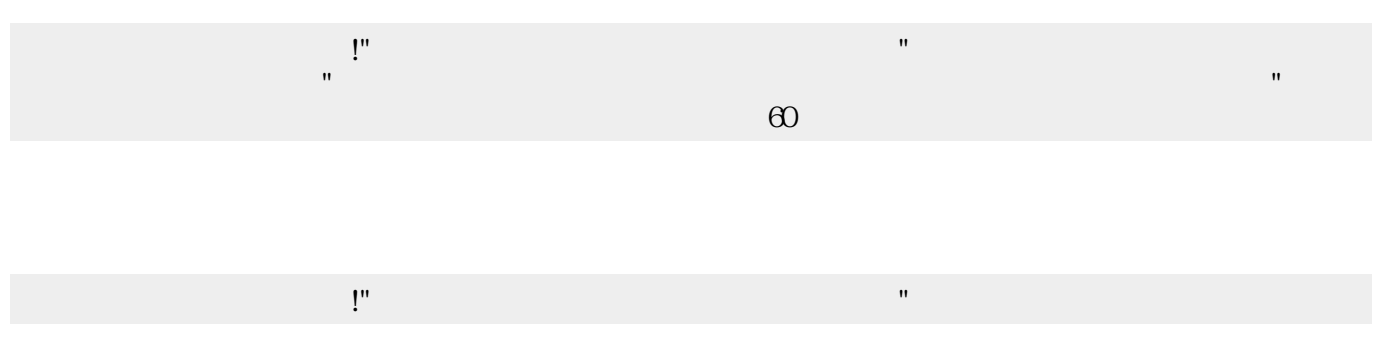

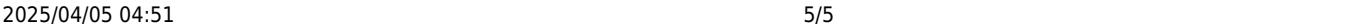

 $\pmb{\times}$ 

きらりずむ=ドラム!"ドツタツドツタツドツタツドタタツドツタツドツタツドツタツクチパン" る。

60

[1\)](#page--1-0)

MIDI コンピュータ 音楽 すいしょく しゅうしょく しゅうしょく [2\)](#page--1-0)

## ch\_reference

From:  $h$ ttps://dolittle.eplang.jp/

Permanent link: **[https://dolittle.eplang.jp/ch\\_music?rev=1514994515](https://dolittle.eplang.jp/ch_music?rev=1514994515)**

Last update: **2018/01/04 00:48**